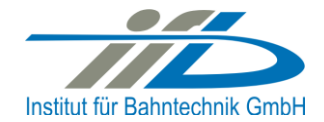

# **OpenPowerNet**

# Release Notes Version 1.13.2

# **Institut für Bahntechnik GmbH Branch Office Dresden**

# **Document No. OPN/RN/1.13.2**

l:\opn\10\_documents\20\_program\_documentation\30\_release\_notes\rn\_opn\_01.13.02.docx

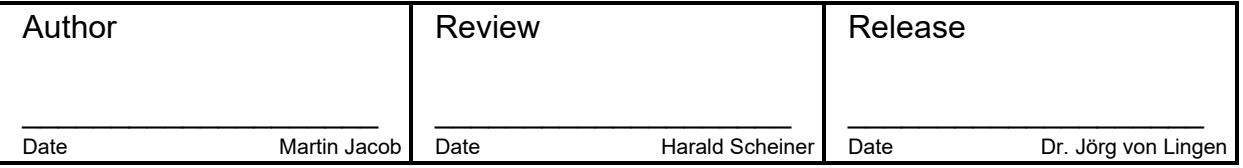

## **1 Introduction**

### **1.1 Overview**

The purpose of this document is to describe the changes and the status of OpenPowerNet version 1.13.2. The document contains:

- o List of delivered files on DVD,
- o Description of the main functionality,
- o Any restrictions known,
- o List of corresponding documentation and
- o Known issues.

### **1.2 Configuration**

See document Installation Instruction version 1.13.0 for required third-party software versions.

#### **1.3 Acronyms and abbreviations**

The following abbreviations are used within this document.

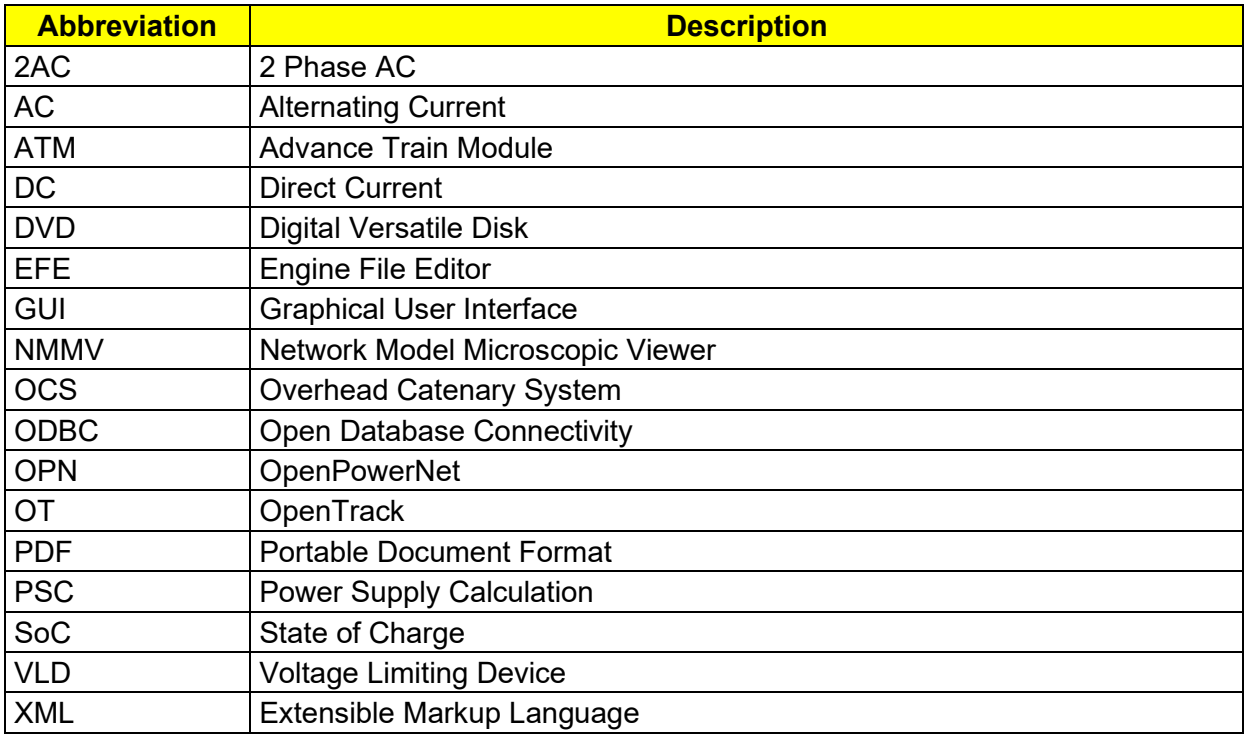

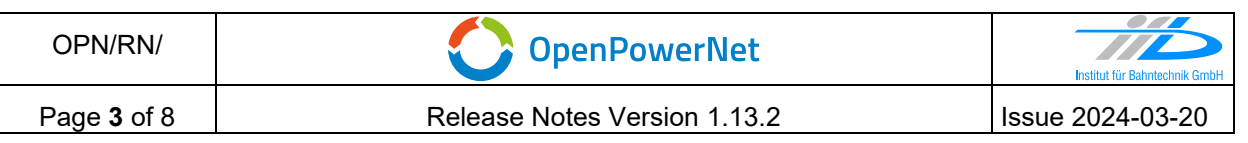

# **2 List of files on DVD delivery**

OpenTrack/ (all installation files) MCRInstaller\_R2013b\_82\_win64.exe openpowernet\_01.13.02.msi openpowernet\_system\_components\_01.13.00.exe OPN\_InstallationInstruction\_1.13.0.pdf OPN ModellingCheckList 1.11.0.pdf OPN ReleaseNotes 1.13.2.pdf OPN\_UserManual\_1.13.2.pdf

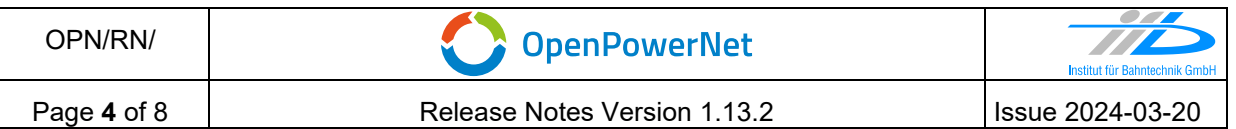

### **3 Main functionality**

OpenPowerNet version 1.13.2 has the following main functionality:

- Calculation of AC, 2AC and DC power supply system,
- Calculation of magnetic coupling of conductors is done internally,
- Possible electrical network configurations include, but are not limited to:
	- o Highspeed railway,
	- $\circ$  Freight railway,
	- $\circ$  Metro systems with OCS or 3<sup>rd</sup>/4<sup>th</sup> rail,
	- o Monorail systems,
	- o Tram networks,
	- o Trolleybus networks,
	- o Battery buses with charging station.
- AC / 2AC power supply models:
	- o Transformer,
	- o Static Frequency Converter (SFC),
	- o Auto transformer,
	- o Booster transformer,
- DC power supply models:
	- o Rectifier/Inverter,
	- $\circ$  Stationary energy storage for stabilisation of line voltage and energy saving,
	- o Voltage limiting device model to limit the touch voltage,
- Calculation of tractive effort with retroactive effect to the railway operation simulator OpenTrack,
- Consideration of regenerative braking,
- Consideration of tractive and braking current limitation,
- Consideration of power factor at vehicle pantograph,
- Calculation of electrical engines with single or multiple propulsion systems,
- Division of power consumption for multiple train operating companies,
- Evaluation of engine energy storage charging from regenerative braking and/or catenary,
- Evaluation of catenary-free operation,
- Consideration of coasting behaviour of the courses,
- Consideration of changing train mass at station stops,
- Calculation of short circuit currents,
- Quick evaluation of network structure using constant current engine model,
- Visualisation of results using prepared Excel-Files and
- Visualisation of results using the automated analysis of the Analysis Tool generating Excel and PDF files for:
	- o Minimum pantograph voltage,
	- o Maximum touch voltage,
	- o Maximum leakage current,
	- o Substation:

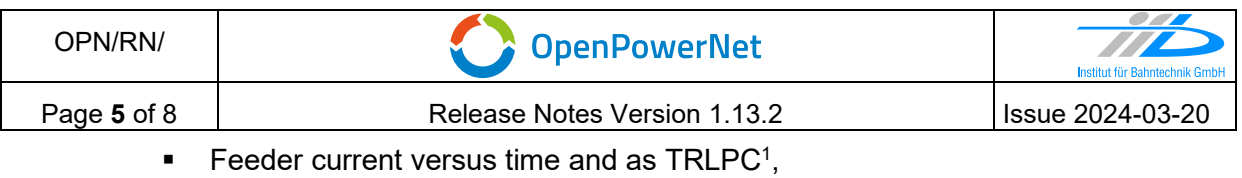

- <span id="page-4-1"></span>■ Busbar voltage versus time,
- Power (P,Q,S) versus time and as TRLPC for input, output and total (per substation and total of all substations of a network),
- Power factor versus time,
- o Magnetic Field as flux density (B-field) and field strength (H-field),
- $\circ$  [C](#page-4-1)onductor and connector current versus time and as TRLPC<sup>1</sup>,
- $\circ$  Voltage versus time and as TRLPC<sup>[1](#page-4-1)</sup>,
- o Energy overview,
- o Vehicle specific charts,
- o Vehicle specific overview

<span id="page-4-0"></span><sup>1</sup> The **T**ime-**R**ated **L**oad **P**eriods **C**urve (TRLPC) shows the maximum or minimum of a set of varying window-size averages where the window time duration is defined by the x-axis value.

OPN/RN/

# **4 Changes**

### **4.1 Version 1.13.2 vs. 1.13.1**

### **4.1.1 Improvements**

- OPN-15536: ANA Improve performance of Analysis Export Service
	- o Analysis output creation could take very long and utilise more CPU and RAM than expected.
- OPN-15555: ANA Minor improvements to excel output created by Java Analysis
	- $\circ$  Mark axes (x=0 and y=0) in charts by an additional dark grey line.
		- o Improve grid style in charts, e.g. SFC PQ chart.
		- o Add missing labels for horizonal lines, e.g. energy storage SoC chart.
- OPN-15572: Upgrade OpenTrack for OPN 01.13.02
	- o Now using OpenTrack 1.10.6 (2023-12-27).
- OPN-15597: ANA Improve scaling for very small values
	- $\circ$  Improve code connected to chart axis scale setup. The improvements lead to nicer output and fix some minor bugs.
- OPN-15598: ANA Improve performance of TRLPC calculation

# **4.1.2 Bugfixes**

- OPN-15171: PSC Fix engine outside of network for changing conductor name
	- o An engine could be falsely detected as "outside of network" in case two adjacent contact wire / rail conductors had different names.
- OPN-15503: ANA Fix calculation of corridor positions for tracks with different length
- OPN-15540: PSC Prevent invalid efficiency values for wayside DC storage
- OPN-15542: PSC Fix crash on undefined LossModel reference
- OPN-15545: ANA Fix preset attribute use was ignored for some chart items
- OPN-15550: ANA Support vehicle charts with identical selection for y1 and y2
- OPN-15561: ANA Clarify output for Lines with Chainage min/max position definition
	- o Error INT-E-686 "Output matrix is empty" could occur when defining chainage min/max positions in the Analysis Selection-File. Furthermore, there will now be dedicated warnings if the defined chainage min/max positions do not fall on a slice of the particular Line.
- OPN-15582: PSC Fix position string in warnings during creation of connectors for nodes inside substation
- OPN-15613: ANA Fix AnalyseVehicles error while reading from database
	- $\circ$  Error DAB-E-504 would occur if vehicle corridor was narrowed to a track with ID that has text characters.
- OPN-15617: SimS Fix usage of ODBC DSN settings
- OPN-15618: ANA Fix ClassCastException for simulation with failed time step
- OPN-15626: SimS Allow brackets and improve handling of invalid characters in file path

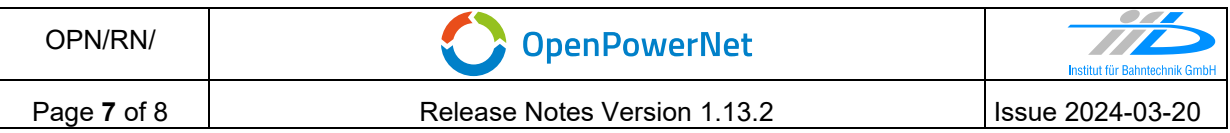

• OPN-15651: ANA Fix missing quotes in some messages that are displayed during output creation

# **4.1.3 OpenTrack**

• The OpenTrack version tested with OpenPowerNet is 1.10.6 (2023-12-27).

### **5 Known restrictions**

OpenPowerNet 1.13.2 is tested with OpenTrack version 1.10.6 (2023-12-27) and should only be used with this version.

OpenPowerNet is a single user application. It is not tested to use the same database for multiple users at the same time.

### **6 Version of corresponding documentation**

The following table lists the version of the documents related to OpenPowerNet 1.13.2.

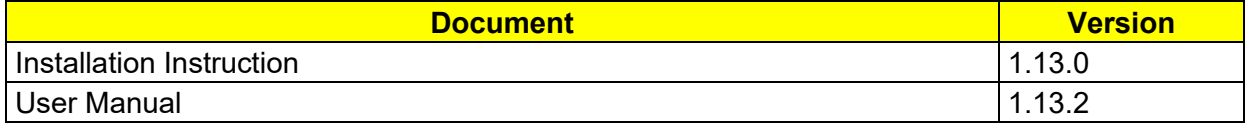

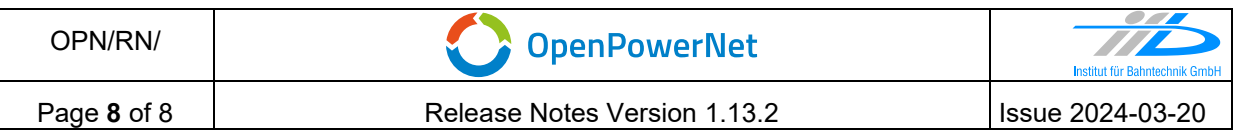

### **7 Known issues**

The following table contains all known but unsolved issues.

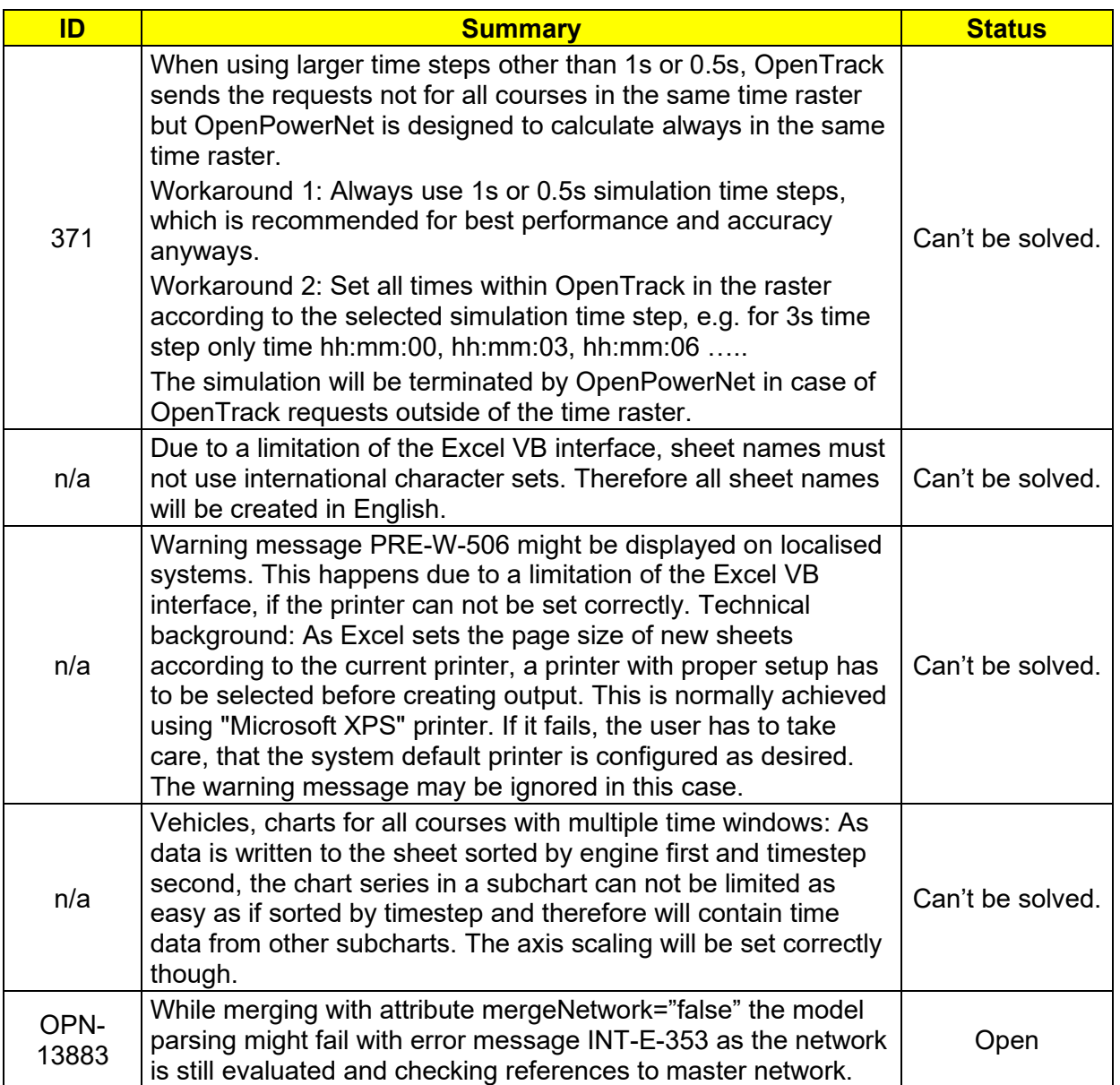

# **END OF DOCUMENT**